# Capítulo 7 Teoría de los Números

#### Seguridad Informática y Criptografía

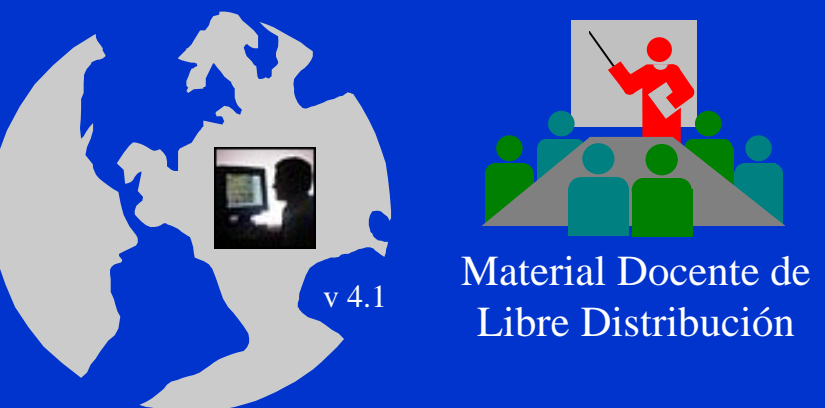

 $\bullet$ 

 $\bullet$  $\bullet$  $\bullet$  $\bullet$  $\bullet$  $\bullet$  $\bullet$ 

> Ultima actualización del archivo: 01/03/06Este archivo tiene: 75 diapositivas

Dr. Jorge Ramió Aguirre  $\frac{V^{4.1}}{V^{4.1}}$  I ibre Distribución a component de Universidad Politécnica de Madrid

Este archivo forma parte de un curso completo sobre Seguridad Informática y Criptografía. Se autoriza el uso, reproducción en computador y su impresión en papel, sólo con fines docentes y/o personales, respetando los créditos del autor. Queda prohibida su comercialización, excepto la edición en venta en el Departamento de Publicaciones de la Escuela Universitaria de Informática de la Universidad Politécnica de Madrid, España.

# Matemática discreta y congruencia

- La congruencia es la base en la que se sustentan las operaciones de cifra en matemática discreta.
- Concepto de congruencia:
	- Sean dos números enteros a y b: se dice que a es congruente con b en el módulo o cuerpo n  $(Z_n)$  si y sólo si existe algún entero k que divide de forma exacta la diferencia (a - b) .
	- Esto podemos expresarlo así:

$$
a - b = k * n
$$
  

$$
a \equiv_n b
$$
  

$$
a \equiv b \mod n
$$

#### Desde esta página Web podrá realizar diversos cálculos en matemática discreta:

http://www.numbertheory.org/php/php.html

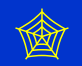

# Operaciones de congruencia en  $Z_n$

¿Es 18 congruente con 3 módulo 5?  $\chi$ 18 = 3 mod 5? Sí, porque:  $18-3 = 15 = k*5$  con  $k = 3$ 

¿Cómo se usará esto en criptografía? Esta operación en  $Z_{\rm n}$  se expresará así:

18 mod  $5 = 3$ 

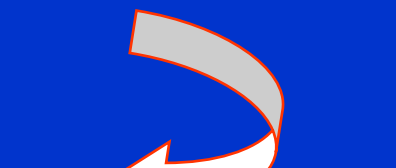

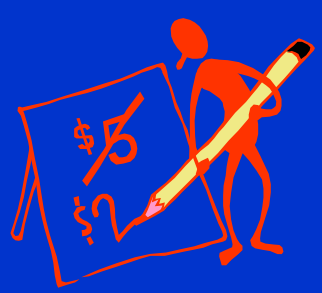

El valor 3 será el resto o residuo.

El conjunto de números que forman los restos dentro de un cuerpo Z<sub>n</sub> será muy importante en criptografía.

# Propiedades de la congruencia en Z

• Propiedad Reflexiva:  $\mathrm{a}\equiv \mathrm{a}\bmod \mathrm{n} \quad \forall\,\, \mathrm{a}\in \mathrm{Z}$ • Propiedad Simétrica:  $a \equiv b \mod n \Rightarrow b \equiv a \mod n \quad \forall \ a,b \in Z$ • Propiedad Transitiva: Si  $a \equiv b \mod n$  y  $b \equiv c \mod n$  $\Rightarrow$  a = c mod n  $\forall$  a,b,c  $\in$  Z

# Propiedades de las operaciones en  $Z_n(1)$

• Propiedad Asociativa:  $a + (b + c) \mod n \equiv (a + b) + c \mod n$ • Propiedad Conmutativa:  $a + b \mod n \equiv b + a \mod n$ a ∗ b mod n <sup>≡</sup> b <sup>∗</sup> a mod n • Propiedad Distributiva:  $a * (b+c) \text{ mod } n \equiv ((a * b) + (a * c)) \text{ mod } n$ Normalmente usaremos el signo = en vez de  $\equiv$  que denotaba congruencia. Esto es algo propio de los Campos de Galois que veremos más adelante.  $a * (b+c) \text{ mod } n = ((a * b) + (a * c)) \text{ mod } n$ 

 $\bullet$ 

# Propiedades de las operaciones en  $Z_n(2)$

• Existencia de Identidad:  $a + 0$  mod  $n = 0 + a$  mod  $n = a$  mod  $n = a$ a ∗ 1 mod n = 1 <sup>∗</sup> a mod n = a mod n = a • Existencia de Inversos:  $a + (-a) \mod n = 0$  $a * (a^{-1}) \mod n = 1$  (si  $a \neq 0$ )  $\longrightarrow$  No siempre existe • Reducibilidad:  $(a + b) \mod n = [(a \mod n) + (b \mod n)] \mod n$  $(a * b) \mod n = [(a \mod n) * (b \mod n)] \mod n$  $\checkmark$  $\checkmark$ ◆ Ambos serán muy importantes en criptografía

 $\bullet$ 

# Conjunto completo de restos CCR

Para cualquier entero positivo n, el conjunto completo de restos será CCR = {0, 1, 2, ... n-1}, es decir:

 $\forall a \in \mathbb{Z} \quad \exists \; ! \; r_i \in \mathrm{CCR} \; / \; a = r_i \bmod n$  $CCR (11) = \{0, 1, 2, 3, 4, 5, 6, 7, 8, 9, 10\}$  $CCR (6) = \{0, 1, 2, 3, 4, 5\} = \{12, 7, 20, 9, 16, 35\}$ El segundo conjunto es equivalente:  $12 \rightarrow 0, 7 \rightarrow 1...$ Normalmente se trabajará en la zona canónica: 0 – n-1  $\bullet$ 

## Homomorfismo de los enteros

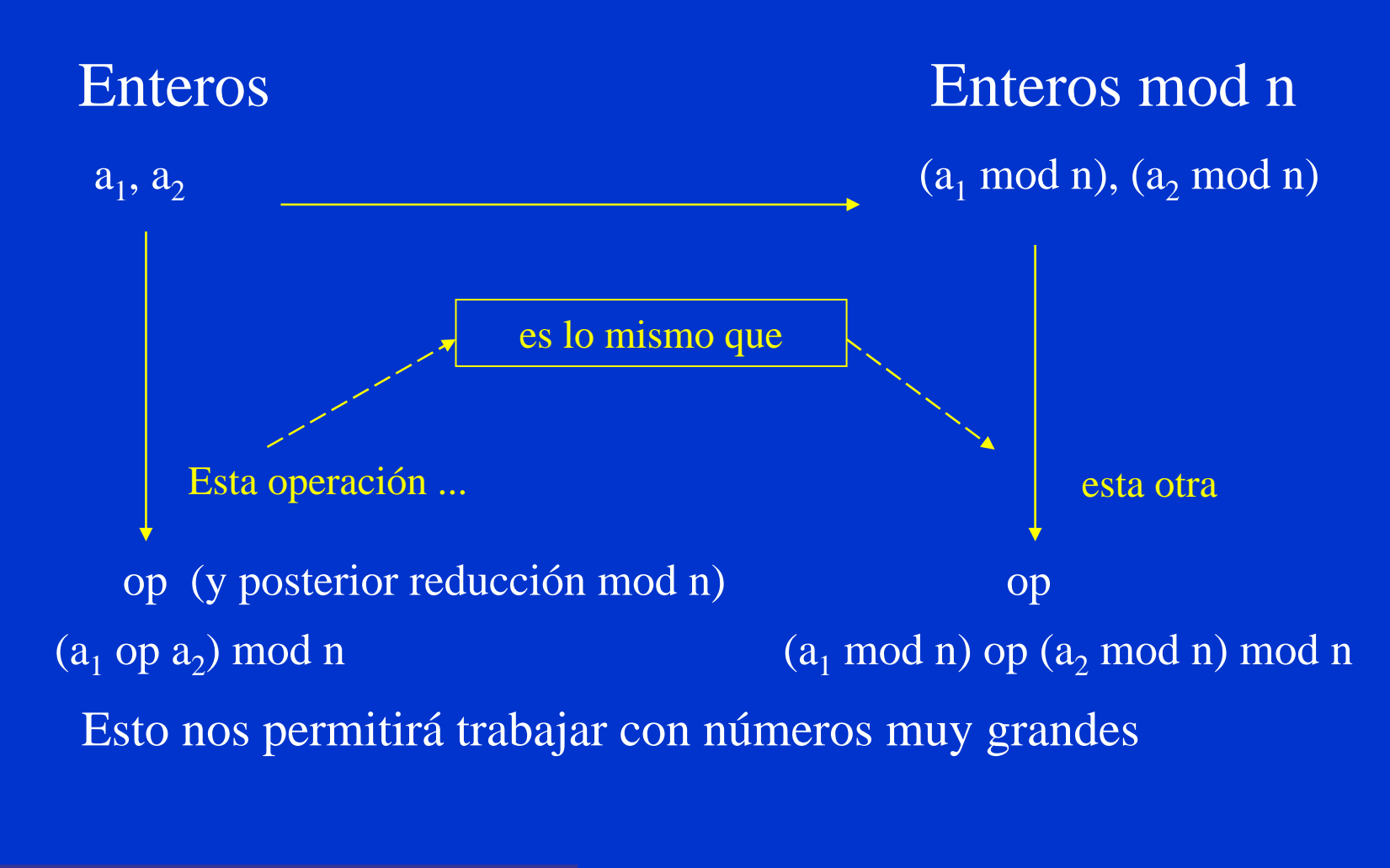

© Jorge Ramió Aguirre Madrid (España) 2006

#### Un ejemplo de homomorfismo

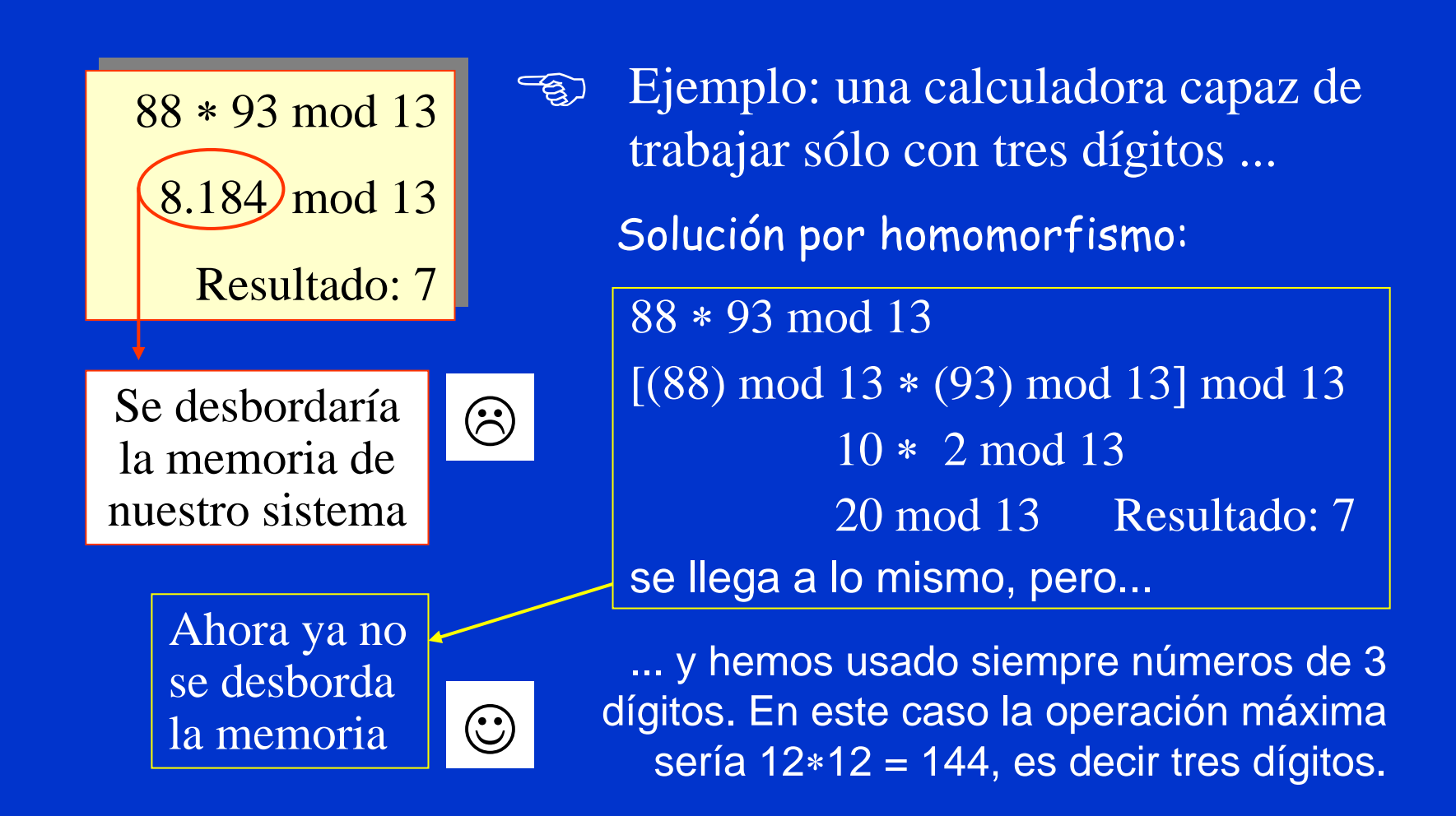

## Divisibilidad de los números

En criptografía muchas veces nos interesará encontrar el máximo común denominador mcd entre dos números *<sup>a</sup>* y *b*. Para la existencia de inversos en un cuerpo n, la base a y el módulo n deberán ser primos entre sí.  $\Rightarrow$  mcd  $(a, n) = 1$ Algoritmo de Euclides:

a) Si x divide a *a* y  $b \implies a = x * a'$  y  $b = x * b'$ 

b) Por lo tanto: *<sup>a</sup>* - k <sup>∗</sup> *b* = x <sup>∗</sup> *<sup>a</sup>*'-k <sup>∗</sup> <sup>x</sup><sup>∗</sup> *b*'

*a* - k <sup>∗</sup> *b* = x (*a*'-k <sup>∗</sup> *b*')

c) Entonces se concluye que x divide a (*a - k* <sup>∗</sup> *b*)

 $\bullet$ 

http://es.geocities.com/eucliteam/

# El máximo común denominador mcd

Como hemos llegado a que x divide a (*<sup>a</sup>* – k <sup>∗</sup> *b*) esto nos permitirá encontrar el mcd (a, b):

Si  $a > b$  entonces  $a = d_1 * b + r$ 

(con d<sub>i</sub> un entero y r un resto)

Luego mcd  $(a, b)$  = mcd  $(b, r)$   $(a > b > r \ge 0)$ 

porque:

 $\bullet$ 

Si  $b > r$  entonces  $b = d_2 * r + r'$ (con r un entero y r' un resto)

## Divisibilidad con algoritmo de Euclides

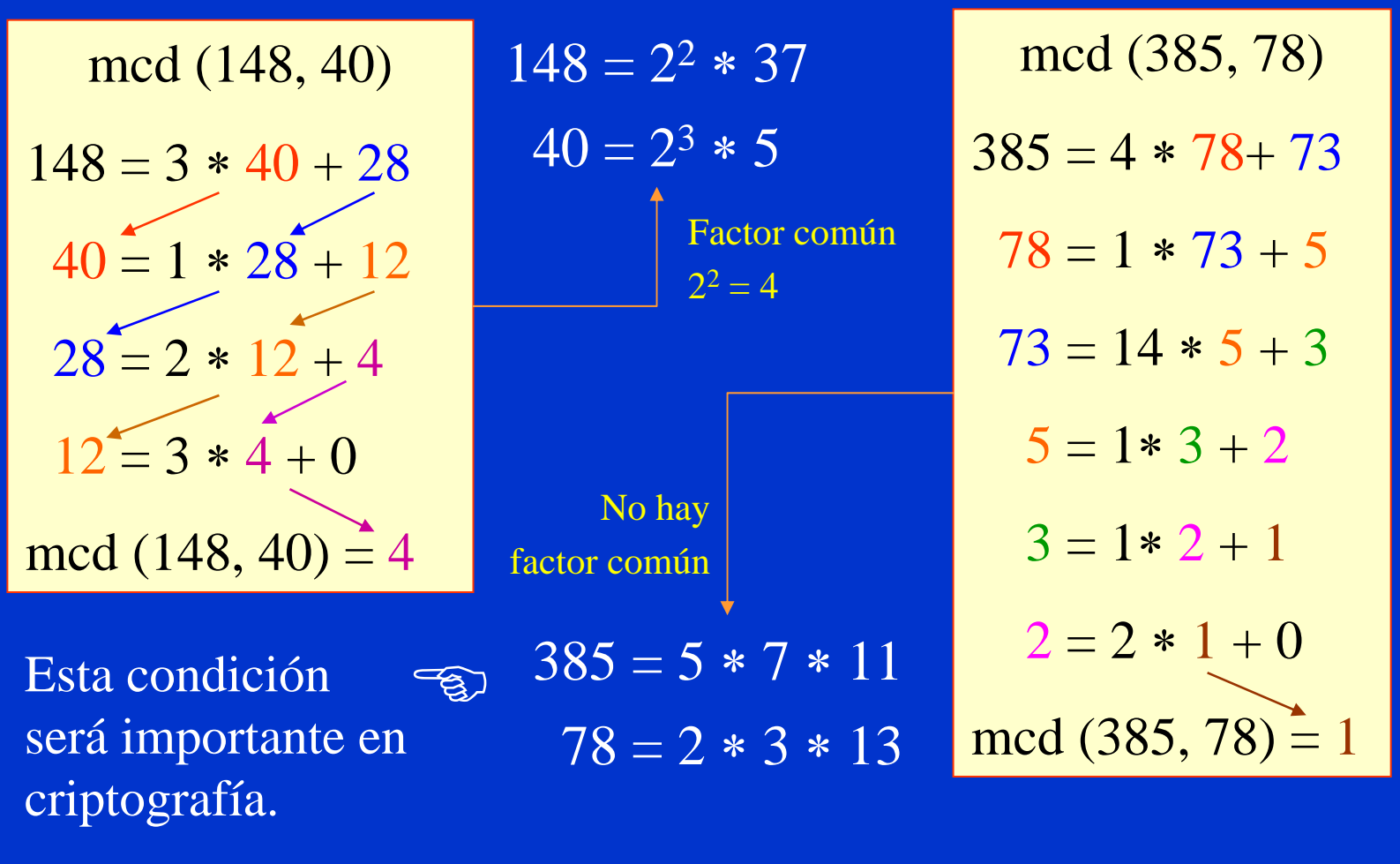

 $\bullet$ 

© Jorge Ramió Aguirre Madrid (España) 2006

# Inversión de una operación de cifra

- • En criptografía deberá estar permitido invertir una operación para recuperar un cifrado <sup>⇒</sup> descifrar.
- $\bullet$  Aunque la cifra es una función, en lenguaje coloquial la operación de cifrado podría interpretarse como una "multiplicación" y la operación de descifrado como una "división", si bien hablaremos en este caso de una multiplicación por el inverso.
- $\bullet$  La analogía anterior sólo será válida en el cuerpo de los enteros  $Z_{n}$  con inverso.
- Luego, si en una operación de cifra la función es el valor a dentro de un cuerpo n, deberemos encontrar el inverso a-1 mod n para descifrar; en otras palabras ...

 $\bullet$ 

# Inversos en  $Z_n$

#### Si  $a * x \equiv 1 \mod n$

se dice que x es el inverso multiplicativo de a en  $Z_{\rm n}$  y se denotará por a-1.

- No siempre existen el inverso de un elemento en  $Z_{n}$ . Por ejemplo, si  $n = 6$ , en  $Z_6$  no existe el inverso del 2, pues la ecuación 2<sup>∗</sup>x <sup>≡</sup> 1 mod 6 no tiene solución.
- Si n es un número primo p, entonces todos los elementos de  $Z_p$  salvo el cero tienen inverso. Por ejemplo, en  $\text{Z}_5$  se tiene que:

 $1^{-1} \bmod 5 = 1;$   $2^{-1} \bmod 5 = 3,$   $3^{-1} \bmod 5 = 2;$   $4^{-1} \bmod 5 = 4.$ 

# Existencia del inverso por primalidad

 $\exists$  inverso a<sup>-1</sup> en mod n *ssi* mcd  $(a, n) = 1$ Si mcd  $(a,n) = 1$ , el resultado de a\*i mod n (para i todos los restos de n) serán valores distintos dentro del cuerpo n. mcd  $(a, n) = 1 \implies \exists x \mid 0 < x < n$  /  $a * x \mod n = 1$ Sea:  $a = 4$  y  $n = 9$ . Valores de i =  $\{1, 2, 3, 4, 5, 6, 7, 8\}$ 4∗1 mod 9 = 4 4∗2 mod 9 = 8 4∗3 mod 9 = 3 4∗4 mod 9 = 7 4∗5 mod 9 = 2 4∗6 mod 9 = 6  $(4*7 \mod 9 = 1)$  4∗8 mod 9 = 5 Si mcd  $(a,n) \neq 1$ SOLUCIÓNÚ $\mathbf{N}$ ICA

# Inexistencia de inverso (no primalidad)

¿Y si no hay primalidad entre a y n?

Si mcd  $(a, n) \neq 1$ No existe ningún x que  $0 < x < n / a * x \mod n = 1$ Sea:  $a = 3$  y  $n = 6$ Valores de  $i = \{1, 2, 3, 4, 5\}$  $3*1 \mod 6 = 3$   $3*2 \mod 6 = 0$   $3*3 \mod 6 = 3$  $3*4 \mod 6 = 0$  3\*5 mod 6 = 3 No existe el inverso para ningún resto del cuerpo.

#### Inversos aditivo y multiplicativo

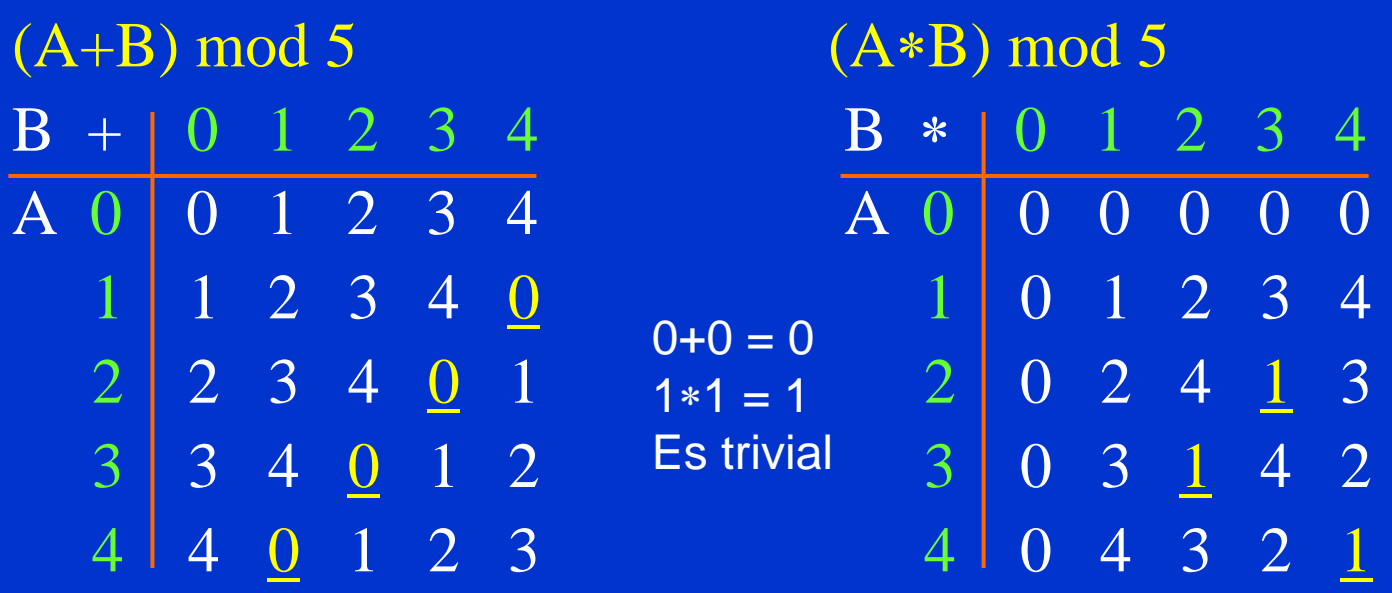

 $\overline{O}$  En la operación suma siempre existirá el inverso o valor identidad de la adición (0) para cualquier resto del cuerpo. Su valor es único.

o En la operación producto, de existir un inverso o valor de identidad de la multiplicación (1) éste es único y la condición para ello es que el número y el módulo sean primos entre sí. Por ejemplo para  $n = 4$ , el resto 2 no tendrá inverso multiplicativo, en cambio el resto 3 sí.

#### No existencia de inversos multiplicativos

#### (A∗B) mod 10

 $\bullet$ 

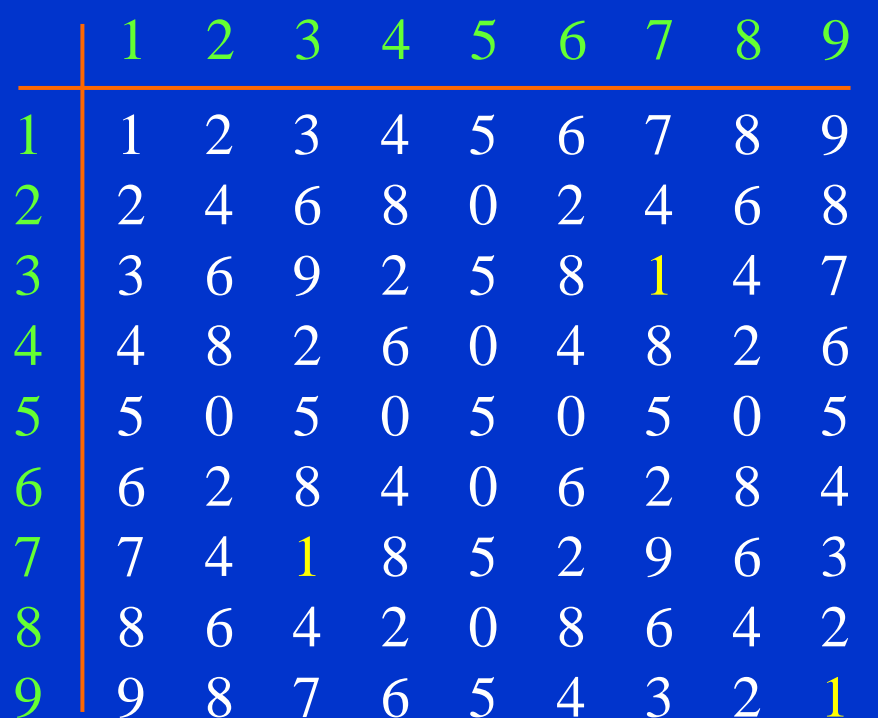

Para módulo 10 sólo encontramos inversos multiplicativos en los restos 3, 7 y 9, puesto que los demás restos tienen factores 2 y 5 en común con el módulo.

http://www.cut-the-knot.org/blue/Modulo.shtml  $\circ$ 

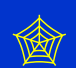

# Conjunto reducido de restos CRR

- El conjunto reducido de restos, conocido como CRR de n, es el subconjunto  $\{0, 1, ..., n_i, ..., n-1\}$ de restos, primos con el grupo n.
- Si n es primo, todos los restos serán primos con él.
- $\bullet$  Como el cero no es una solución, entonces:  $CRR = \{1, ..., n_i, ... n-1\}$  / mcd  $(n_i, n) = 1$ Ejemplo: CRR mod  $8 = \{1, 3, 5, 7\}$  $CRR \mod 5 = \{1, 2, 3, 4\}$

## Utilidad del CRR

#### ¿Qué utilidad tiene esto en criptografía?

El conocimiento del CRR permitirá aplicar un algoritmo para el cálculo del inverso multiplicativo de un número x dentro de un cuerpo n a través de la función φ(n), denominada Función de Euler o Indicador de Euler.

Será importante en todos los sistemas simétricos que trabajan en un módulo (con excepción del DES que es un caso muy especial de cifra no modular) y más aún en los sistemas asimétricos y en particular RSA ya que los cálculos de claves pública y privada se harán dentro del cuerpo φ(n). En ambos casos la cifra y las claves estarán relacionadas con el CRR.

http://es.wikipedia.org/wiki/Euler

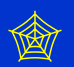

# Función de Euler φ(n)

- $\bullet$ El Indicador o Función de Euler  $\phi$ (n) nos entregará el número de elementos del CRR.
- • Podremos representar cualquier número n de estas cuatro formas:
	- a) <sup>n</sup> es un número primo.
	- b) n se representa como  $n = p^k$  con p primo y k entero.
	- c) <sup>n</sup> es el producto n = p<sup>∗</sup>q con p y q primos.
	- d) <sup>n</sup> es un número cualquiera, forma genérica:

 $\bullet$ 

$$
n = p_1^{e1} * p_2^{e2} * ... * p_t^{et} = \prod_{i=1}^{t} p_i^{ei}
$$

http://mathworld.wolfram.com/TotientFunction.html  $\circ$ 

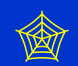

# Función φ(n) de Euler cuando n = p

Caso 1: n es un número primo Si n es primo, φ(n) será igual a CCR menos el 0.

 $\phi(n) = n - 1$ 

Si n es primo, entonces  $CRR = CCR - 1$  ya que todos los restos de n, excepto el cero, serán primos entre sí.  $CRR(7) = {1,2,3,4,5,6}$  seis elementos  $\therefore \phi(7) = n - 1 = 7 - 1 = 6$  $\phi(11) = 11 - 1 = 10; \quad \phi(23) = 23 - 1 = 22$ Ejemplo

Esta expresión se usará en los sistemas de cifra de ElGamal y DSS.

# Función φ(n) de Euler cuando n =  $p^k$

Caso 2:  $n = p^k$  (con p primo y k un entero)

 $\phi(n) = \phi(p^k) = p^k - p^{k-1}$   $\phi(p^k) = p^{k-1}(p-1)$ 

De los p<sup>k</sup> elementos del CCR, restaremos todos los múltiplos 1\*p, 2\*p, 3\*p, ...( $p^{k-1}-1$ )\*p y el cero.

> $CRR(16) = \{1,3,5,7,9,11,13,15\}$  ocho elementos ∴  $\phi(16) = \phi(2^4) = 2^{4-1}(2-1) = 2^{3} \cdot 1 = 8$  $\phi(125) = \phi(5^3) = 5^{3-1}*(5-1) = 5^{2}*4 = 25*4 = 100$

Ejemplo $\begin{array}{|c|c|c|}\hline \quad \quad & \quad \quad & \quad \quad \\ \hline \quad \quad & \quad \quad & \quad \quad \\ \hline \quad \quad & \quad \quad & \quad \quad \\ \hline \end{array}$ 

Función φ(n) de Euler cuando n = p<sup>∗</sup>q

Caso 3:  $n = p * q$  (con p y q primos)

$$
\phi(n) = \phi(p \ast q) = \phi(p) \ast \phi(q) = (p-1)(q-1)
$$

De los p<sup>∗</sup>q elementos del CCR, restaremos todos los múltiplos de  $p = 1*p$ ,  $2*p$ , ...  $(q - 1)*p$ , todos los múltiplos de q = 1 $*q$ ,  $2*q$ , ... (p - 1) $*q$  y el cero.

 $\phi(p*q) = p*q - [(q-1) + (p-1) +1] = p*q - q - p + 1$ 

 $(p-1)(q-1)$ 

Esta expresión se usará en el sistema de cifra RSA.

© Jorge Ramió Aguirre Madrid (España) 2006

# Ejemplo de  $\phi(n)$  cuando n = p\*q

Ejemplo  $CRR(15) = \{1,2,4,7,8,11,13,14\}$  ocho elementos ∴  $\phi(15) = \phi(3*5) = (3-1)(5-1) = 2*4 = 8$  $\phi(143) = \phi(11*13) = (11-1)(13-1) = 10*12 = 120$ 

Esta será una de las operaciones más utilizadas en criptografía.

Es la base del sistema RSA que durante muchos años ha sido un estándar y, de hecho, continúa siéndolo en el año 2006, al menos a nivel de uso empresarial y comercial.

Uno de sus usos más típicos podemos encontrarlo en las comunicaciones seguras del entorno Internet mediante SSL, tanto para el intercambio de claves como en los formatos de certificados digitales X.509 para firma digital.

 $\bullet$ 

# Función φ(n) de Euler para n genérico

Caso 4:  $n = p_1^{e_1} * p_2^{e_2} * ... * p_t^{e_t}$  (p<sub>i</sub> son primos) t $\phi(n) = \prod p_i^{\text{ei-1}} (p_i - 1)$  $i=1$ (Esta demostración no es inmediata)  $CRR(20) = \{1, 3, 7, 9, 11, 13, 17, 19\}$  ocho elementos ∴  $\phi(20) = \phi(2^2 * 5) = 2^{2-1}(2-1) * 5^{1-1}(5-1) = 2^{1} * 1 * 4 = 8$  $\phi(360) = \phi(2^3 * 3^2 * 5) = 2^{3-1}(2-1) * 3^{2-1}(3-1) * 5^{1-1}(5-1) = 96$ Ejemplo

#### Teorema de Euler

Dice que si mcd  $(a,n) = 1 \implies a^{\phi(n)} \mod n = 1$ Ahora igualamos  $a*x \mod n = 1$  y  $a^{\phi(n)} \mod n = 1$ 

> $\therefore$  a<sup> $\phi$ (n)</sup> \* a<sup>-1</sup> mod n = x mod n  $\therefore$   $X = a^{\phi(n)-1} \mod n$

#### El valor x será el inverso de a en el cuerpo n

Nota: Observe que se ha *dividido* por a en el cálculo anterior. Esto se puede hacer porque mcd  $(a, n) = 1$  y por lo tanto hay un único valor inverso en el cuerpo n que lo permite.

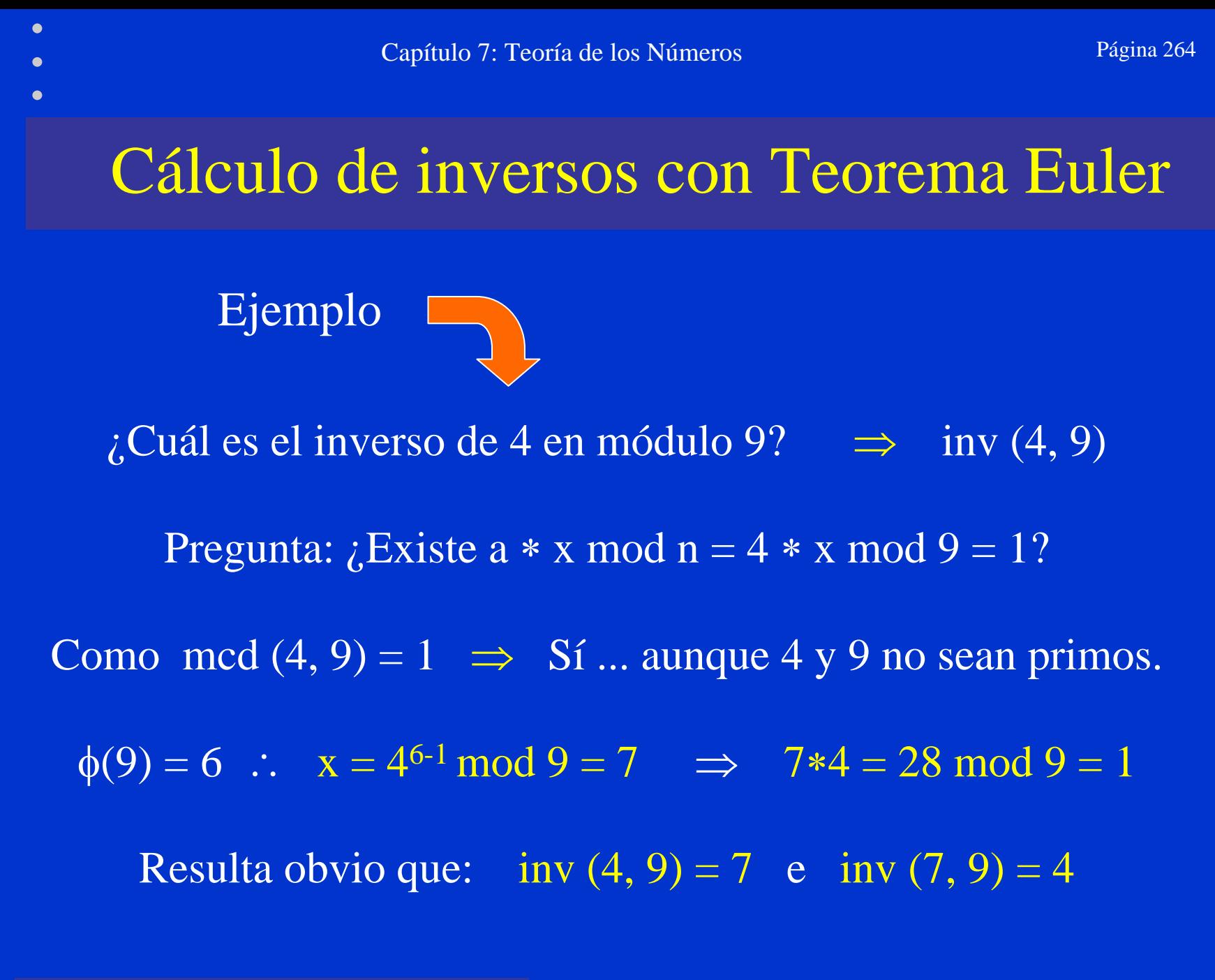

## Teorema de Euler para n = p<sup>∗</sup>q

Si el factor a es primo relativo con n y el valor n es el producto de 2 primos, seguirá cumpliéndose el Teorema de Euler también en dichos primos. Por ejemplo: Si  $n = p * q \implies \phi(n) = (p-1)(q-1)$  $\forall$  a / mcd {a,  $(p,q)$ } = 1 se cumple que:  $a^{\phi(n)}$  mod  $p = 1$  $a^{\phi(n)}$  mod q = 1 En el capítulo dedicado a la cifra con clave pública RSA, relacionaremos este tema con el Teorema del Resto Chino.

 $\bullet$ 

## Ejemplo Teorema de Euler para n = p<sup>∗</sup>q

Sea n = p<sup>∗</sup>q = 7∗11 = 77  $\phi(n) = (p - 1)(q - 1) = (7 - 1)(11 - 1) = 6*10 = 60$  $Si k = 1, 2, 3, ...$ Para  $a = k*7$  $a^{\phi(n)}$  mod n = k\*7<sup>60</sup> mod 77 = 56 Para  $a = k*11$  $a^{\phi(n)} \mod n = k*11^{60} \mod 77 = 22$ Para  $\forall$  a ≠ k\*7, k\*11 a<sup> $\phi$ (n)</sup> mod n = a<sup>60</sup> mod 77 = 1 Y se cumple también que: Para  $\forall$  a ≠ k\*7, k\*11 a<sup> $\phi$ (n)</sup> mod p = a<sup>60</sup> mod 7 = 1  $a^{\phi(n)} \mod q = a^{60} \mod 11 = 1$ En caso contrario: $a^{\phi(n)}$  mod  $p = 0$  $a^{\phi(n)}$  mod  $q = 0$ 

#### Pequeño teorema de Fermat

Si el cuerpo de trabajo es un primo p: mcd  $(a, p) = 1 \implies a^{\phi(p)} \mod p = 1$ Entonces  $a * x \mod p = 1$  y  $a^{\phi(n)} \mod p = 1$ 

Además, en este caso  $\phi(p) = p-1$  por lo que igualando las dos ecuaciones de arriba tenemos:

$$
\therefore a^{\phi(p)} * a^{-1} \bmod p = x \bmod p
$$
  

$$
\therefore x = a^{p-2} \bmod p
$$

Luego x será e inverso de a en el primo p.

http://es.wikipedia.org/wiki/Peque%C3%B1o\_teorema\_de\_Fermat

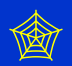

# $i$ ; Qué hacemos si no se conoce  $\phi(n)$ ?

- •• Calcular a<sup>i</sup> mod n cuando los valores de i y a son grandes, se hace tedioso pues hay que utilizar la propiedad de la reducibilidad repetidas veces.
- Si no conocemos  $\phi(n)$  o no queremos usar los teoremas de Euler o Fermat, siempre podremos encontrar el inverso de a en el cuerpo n usando el

#### Algoritmo Extendido de Euclides

Este es el método más rápido y práctico

 $\bullet$ 

http://en.wikipedia.org/wiki/Euclid

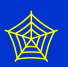

# Algoritmo Extendido de Euclides AEE

Si mcd  $(a, n) = 1$  y a\*x mod  $n = 1 \Rightarrow x = inv(a, n)$ Luego podemos escribir:

 $n = C_1 * a + r_1$  $a > r_1$  $a = C_2 * r_1 + r_2$  $r_1 > r_2$  $r_1 = C_3 * r_2 + r_3$   $r_2 > r_3$ 

$$
\begin{aligned}\n&\cdots &\cdots \\
&\mathbf{r}_{n-2} = \boxed{\mathbf{C}_n * \mathbf{r}_{n-1} + 1 \quad \mathbf{r}_{n-1} > 1} \\
&\mathbf{r}_{n-1} = \boxed{\mathbf{C}_{n+1} * 1 + 0}\n\end{aligned}
$$

Si volvemos hacia Si volvemos hacia atrás desde este valor, obtenemos valor, obtenemos el inverso de a en el inverso de a en el cuerpo n. el cuerpo n.

#### Concluye aquí el algoritmo.

© Jorge Ramió Aguirre Madrid (España) 2006

#### Tabla de restos del AEE

Ordenando por restos desde el valor 1 se llega a una expresión del tipo  $(k_1 * n + k_2 * a)$  mod  $n = 1$ , en donde el inverso de a en n lo dará el coeficiente  $\mathrm{k}_2$  puesto que  $\mathrm{k}_1 *$  n mod n =  $0.$ 

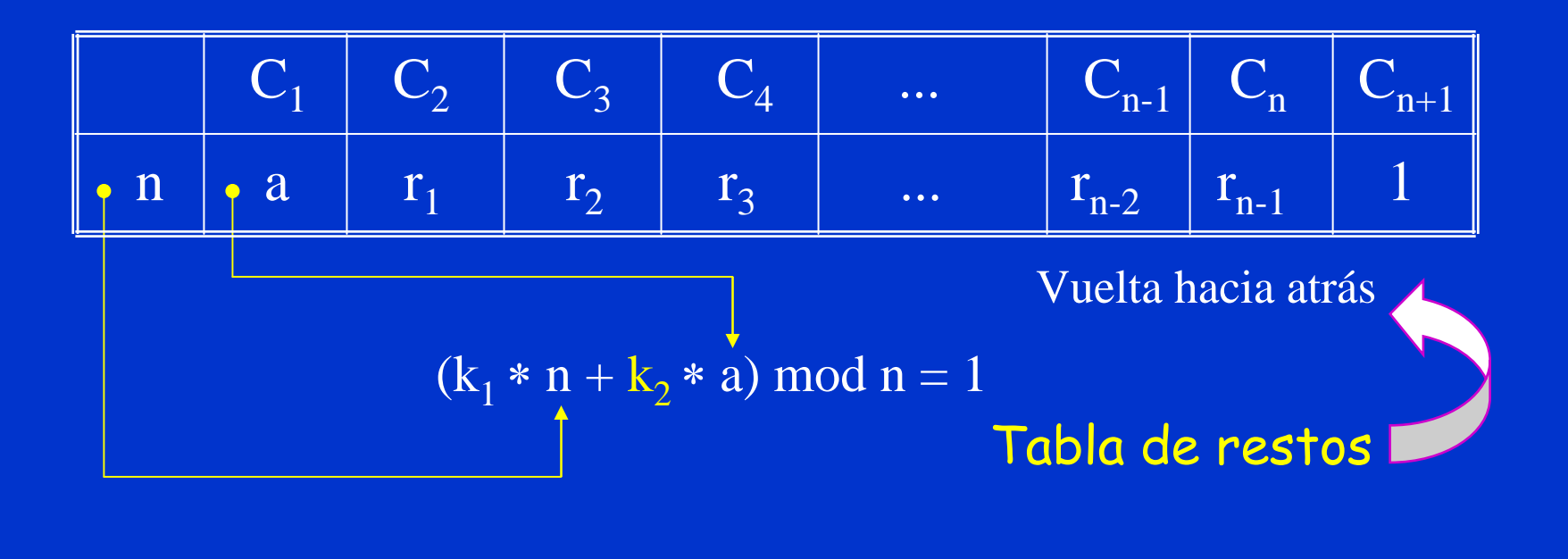

 $\bullet$ 

Madrid (España) 2006

#### Cálculo de inversos mediante el AEE

Encontrar el inv (9, 25) por el método de restos de Euclides.

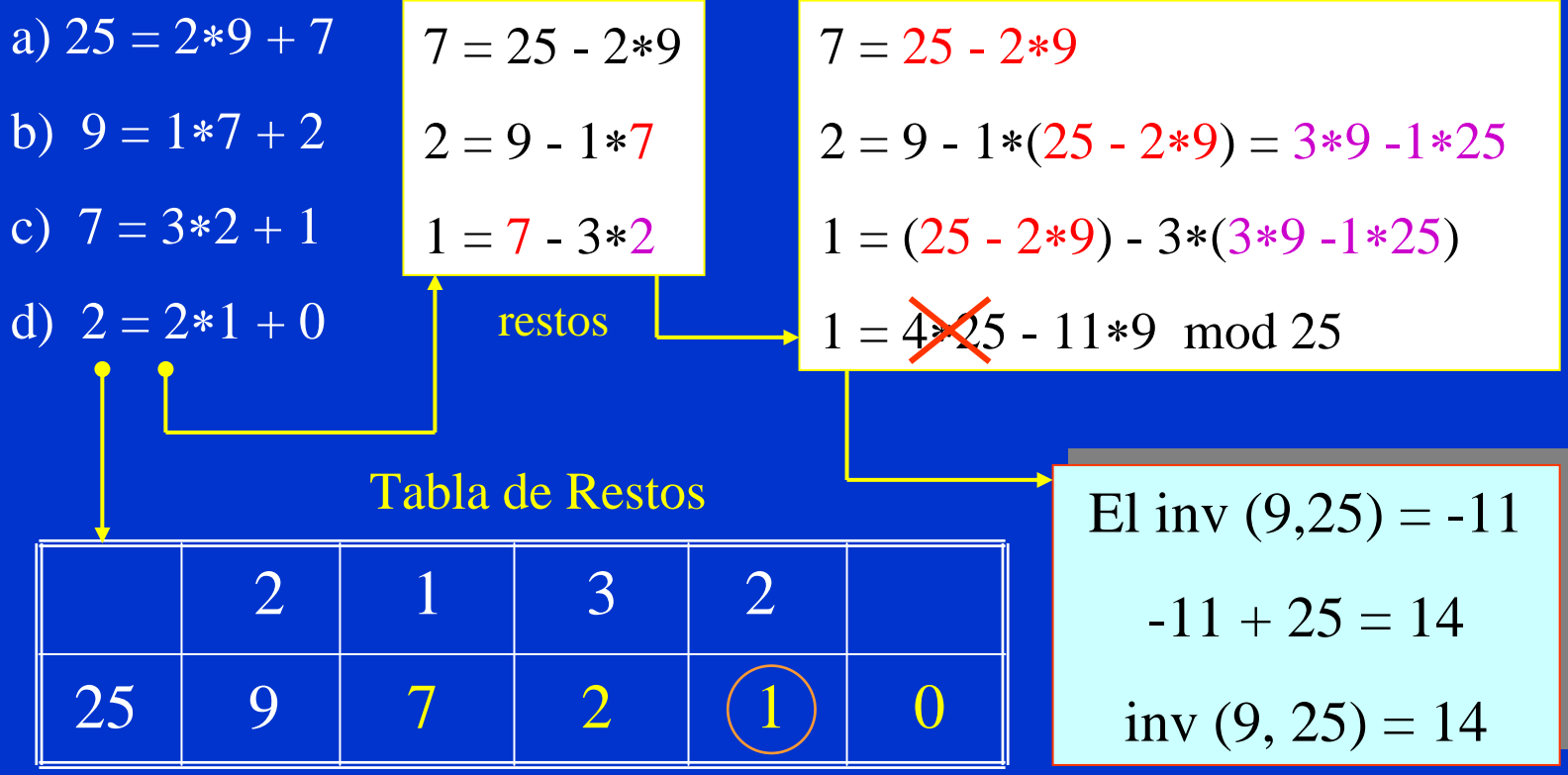

© Jorge Ramió Aguirre Madrid (España) 2006

 $\bullet$ 

#### Algoritmo para el cálculo de inversos

Para encontrar  $x = inv(A, B)$ Hacer  $(g_0, g_1, u_0, u_1, v_0, v_1, i) = (B, A, 1, 0, 0, 1, 1)$ Mientras  $g_i \neq 0$  hacer Hacer  $y_{i+1} =$  parte entera  $(g_{i-1}/g_i)$ Hacer  $g_{i+1} = g_{i-1} - y_{i+1} * g_i$ Hacer  $u_{i+1} = u_{i-1} - y_{i+1} * u_i$ Hacer  $v_{i+1} = v_{i-1} - y_{i+1} * v_i$ Hacer  $i = i+1$ Si  $(v_{i-1} < 0)$  |  $x = inv(9, 25) = -11+25 = 14$ Hacer  $v_{i-1} = v_{i-1} + B$ Hacer  $x = v_{i-1}$   $\qquad$  Ejemplo  $1 \quad y_i$  $g_i$   $u_i$   $v_i$  $\Omega$  25 1 0 $\mathbf 1$  99  $0 \sim 1$  $2 \times 7 = 1 - 2$  $3 \mid 1 \cdot 2 \cdot 2 \cdot -1 \cdot 3$ 4 3 1 4 -11 $5 \mid 2$  0 -9 25  $x = inv(A, B)$  $x = inv(9, 25)$ x=
### Características de inversos en n = 27

#### Para el alfabeto castellano con mayúsculas (n = 27) tenemos:

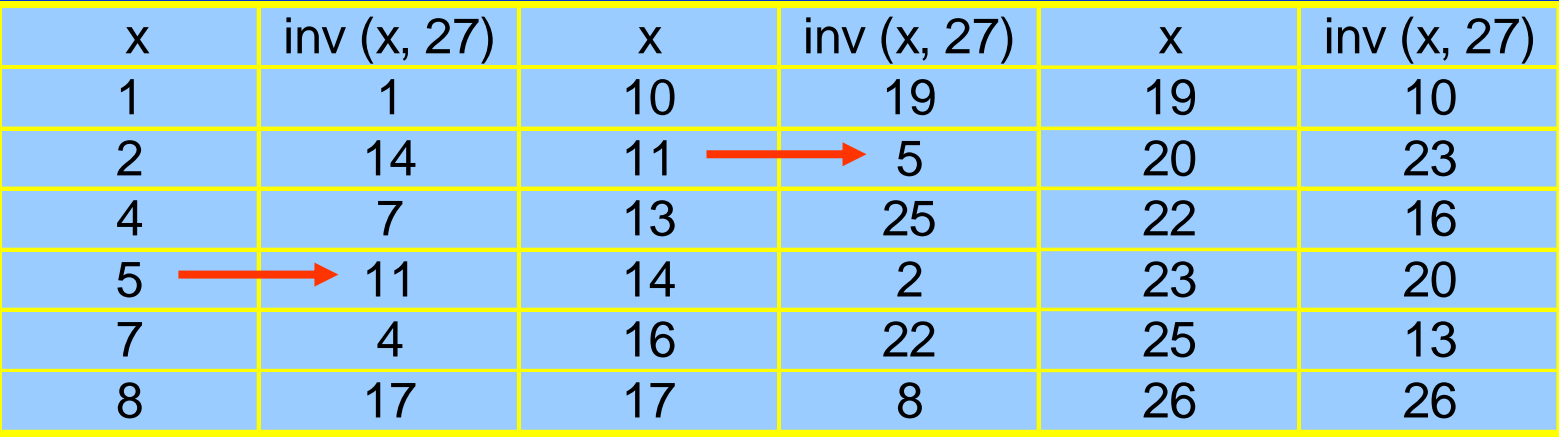

 $27 = 3<sup>3</sup>$  luego no existe inverso para a = 3, 6, 9, 12, 15, 18, 21, 24.

inv  $(x, n) = a \Leftrightarrow inv(a, n) = x$ inv  $(1, n) = 1$ ; inv  $(n-1, n) = n-1$ 

 $\bullet$ 

Inversos en sistema de cifra clásico orientado a alfabeto de 27 caracteres.

# $i$ : Qué pasa si mcd  $(a, n) \neq 1$ ?

- ¿Pueden existir inversos?
- No, pero...

 $\bullet$ 

• Si a \* x mod  $n = b$  con  $b \ne 1$  y mcd  $(a, n) = m$ , siendo m divisor de b, habrá m soluciones válidas. En principio esto no nos sirve en criptografía ...

6\*x mod  $10 = 4$  mcd  $(6, 10) = 2$ No existe inv (6, 10) pero ... habrá 2 soluciones válidas  $x_1 = 4 \implies 6*4 \mod 10 = 24 \mod 10 = 4$  $x_1 - 4 \implies$  0\*4 mod 10 – 24 mod 10 – 4 ?<br>  $x_2 = 9 \implies$  6\*9 mod 10 = 54 mod 10 = 4 ?

### Teorema del Resto Chino TRC

Si n =  $d_1 * d_2 * d_3 * ... * d_t$  con  $d_i = p_i^{ei}$  (p primo) El sistema de ecuaciones:x mod  $d_i = x_i$  (i = 1, 2, 3, ... t) tiene una solución común en [0, n-1] tx = Σ (n/d<sub>i</sub>)\*y<sub>i</sub>\*x<sub>i</sub> mod n  $i=1$ con  $y_i = inv [(n/d_i), d_i]$ 

<sup>The En algunos textos lo</sup> verá como "Teorema Chino de los Restos"... aunque es obvio que la autoría pertenece a los matemáticos chinos, alguien podría poner en duda si el teorema es chino o bien si los restos son los chinos  $\odot$ .

http://www.math.hawaii.edu/~lee/courses/Chinese.pdf \}

### Ejemplo de aplicación del TRC (1)

Encontrar x de forma que :  $12 * x \mod 3.960 = 36$ Tenemos la ecuación genérica: a \* x<sub>i</sub> mod d<sub>i</sub> = b  $n = 3.960 \Rightarrow n = 2^{3} * 3^{2} * 5 * 11 = d_1 * d_2 * d_3 * d_4 = 8 * 9 * 5 * 11$  $\mathrm{a}=12$ 

 $b = 36$  $b = 36$  Como n  $\Rightarrow d_4$ , existirán 4 soluciones de x<sub>i</sub> a∗x<sub>1</sub> mod d<sub>1</sub> = b mod d<sub>1</sub>  $\Box$  12∗x<sub>1</sub> mod 8 = 36 mod 8 = 4 a∗x<sub>2</sub> mod d<sub>2</sub> = b mod d<sub>2</sub>  $\Box$  12\*x<sub>2</sub> mod 9 = 36 mod 9 = 0 a∗x<sub>3</sub> mod d<sub>3</sub> = b mod d<sub>3</sub> — > 12∗x<sub>3</sub> mod 5 = 36 mod 5 = 1 a∗x<sub>4</sub> mod d<sub>4</sub> = b mod d<sub>4</sub>  $\Box$  12∗x<sub>4</sub> mod 11 = 36 mod 11 = 3

4 ecuaciones en x $\,$  | Resolviendo para  $\boldsymbol{\mathsf{x}}_{\mathsf{i}}$ 

# Ejemplo de aplicación del TRC (2)

$$
\begin{array}{|rcll|}\n\hline\nx_1 &=& 1 & x_2 = 0 \\
x_3 &=& 3 & x_4 = 3\n\end{array}
$$
\n4 ecuaciones en x  
\n4 ecuaciones en x  
\n4 ecuaciones en x  
\n4 ecuaciones en x  
\n4 ecuaciones en x  
\n4 ecuaciones en x  
\n4 ecuaciones en x  
\n4 ecuaciones en x  
\n4 ecuaciones en x  
\n4 ecuaciones en x  
\n4 ecuaciones en x  
\n4 ecuaciones en x  
\n4 ecuaciones en x  
\n4 ecuaciones en x  
\n4 ecuaciones en x  
\n4 ecuaciones en x  
\n4 ecuaciones en x  
\n4 ecuaciones en x  
\n4 ecuaciones en x  
\n4 ecuaciones en x  
\n4 ecuaciones en x  
\n4 ecuaciones en x  
\n4 ecuaciones en x  
\n4 ecuaciones en x  
\n4 ecuaciones en x  
\n4 ecuaciones en x  
\n4 ecuaciones en x  
\n4 ecuaciones en x  
\n4 ecuaciones en x  
\n4 ecuaciones en x  
\n4 ecuaciones en x  
\n4 ecuaciones en x  
\n4 ecuaciones en x  
\n4 ecuaciones en x  
\n4 ecuaciones en x  
\n4 ecuaciones en x  
\n4 ecuaciones en x  
\n4 ecuaciones en x  
\n4 ecuaciones en x  
\n4 ecuaciones en x  
\n4 ecuaciones en x  
\n4 ecuaciones en x  
\n4 ecuaciones en x  
\n4 ecuaciones en x  
\n4 ecuaciones en x  
\n4 ecuaciones en x  
\n4 ecuaciones en x  
\n4 ecuaciones en x  
\n4 ecuaciones en x  
\n4 ecuaciones en x  
\n4 ecuaciones en x  
\n4 eucaciones en x  
\n4 eucaciones en x  
\n4 eucaciones en x  
\n4 eucaciones en x  
\n4 eucaciones en x  
\n4 eucaciones en x  
\n4 eucaciones en x  
\n4 eucacinos en x  
\n4 eucacinos a

$$
12*x_3 \mod 5 = 1 \implies 2*x_3 \mod 5 = 1 \implies x_3 = 3
$$

$$
12 \cdot x_4 \mod 11 = 3 \implies 1 \cdot x_4 \mod 11 = 3 \implies x_4 = 3
$$

© Jorge Ramió Aguirre Madrid (España) 2006

 $\bullet$ 

 $\bullet$  $\bullet$ 

# Ejemplo de aplicación del TRC (3)

Resolvemos ahora la ecuación auxiliar del Teorema Resto Chino $y_i = inv[(n/d_i), d_i]$ 

$$
y_1 = 7
$$
  $y_2 = 8$   
 $y_3 = 3$   $y_4 = 7$ 

 $y_1 = inv [(n/d_1), d_1] \implies y_1 = inv [(3.960/8), 8] = inv (495, 8)$ 

 $y_2 = inv [(n/d_2), d_2] \Rightarrow y_2 = inv [(3.960/9), 9] = inv (440, 9)$ 

 $y_3 = inv [(n/d_3), d_3] \Rightarrow y_3 = inv [(3.960/5), 5] = inv (792.5)$ 

 $y_4 = inv [(n/d_4), d_4] \Rightarrow y_4 = inv [(3.960/11), 11] = inv (360, 11)$ 

# Ejemplo de aplicación del TRC (4)

$$
\begin{vmatrix} x_1 = 1 & x_2 = 0 \end{vmatrix}
$$

 $\bullet$ 

 $\overline{X}_3 = 3$  $\overline{\mathbf{x}}_4 = 3$ 

$$
\begin{vmatrix} y_1 = 7 & y_2 = 8 \\ y_3 = 3 & y_4 = 7 \end{vmatrix}
$$

Aplicando ecuación del Resto Chino para el caso 12 <sup>∗</sup> x mod 3.960 = 36 con d<sub>1</sub> = 8, d<sub>2</sub> = 9, d<sub>3</sub> = 5, d<sub>4</sub> = 11:

 t $x = \sum (n/d_i)*y_i*x_i \text{ mod } n$  $i=1$ 

 $x = [(n/d_1)y_1x_1 + (n/d_2)y_2x_2 + (n/d_3)y_3x_3 + (n/d_4)y_4x_4]$ 

 $x = [495*7*1 + 440*8*0 + 792*3*3 + 360*7*3] \text{ mod } 3.960$ 

 $x = [3.465 + 0 + 7.128 + 7.560] \text{ mod } 3.960 = 2.313$ 

# ¿Todo marcha bien en este ejemplo?

#### ¿Es la solución de 12∗x mod 3.960 = 36 única? NO

#### ¿Qué ha sucedido?

 $\bullet$ 

Puesto que mcd  $(a, n)$  = mcd  $(12, 3.960)$  = 12, ya hemos visto en una diapositiva anterior que habrá 12 soluciones válidas.

$$
x_1 = 3
$$
;  $x_2 = 333$ ;  $x_3 = 663$ ;  $x_4 = 993$  ......  $x_8 = 2.313$  ...

x<sub>i</sub> = 3 + (i-1)\*330 mod 3.960 ... hasta llegar a x<sub>12</sub> = 3.633

Observe que  $x = 2.313$ , uno de los valores solución, fue el resultado encontrado en el ejercicio anterior.

### Otros casos de aplicación del TRC

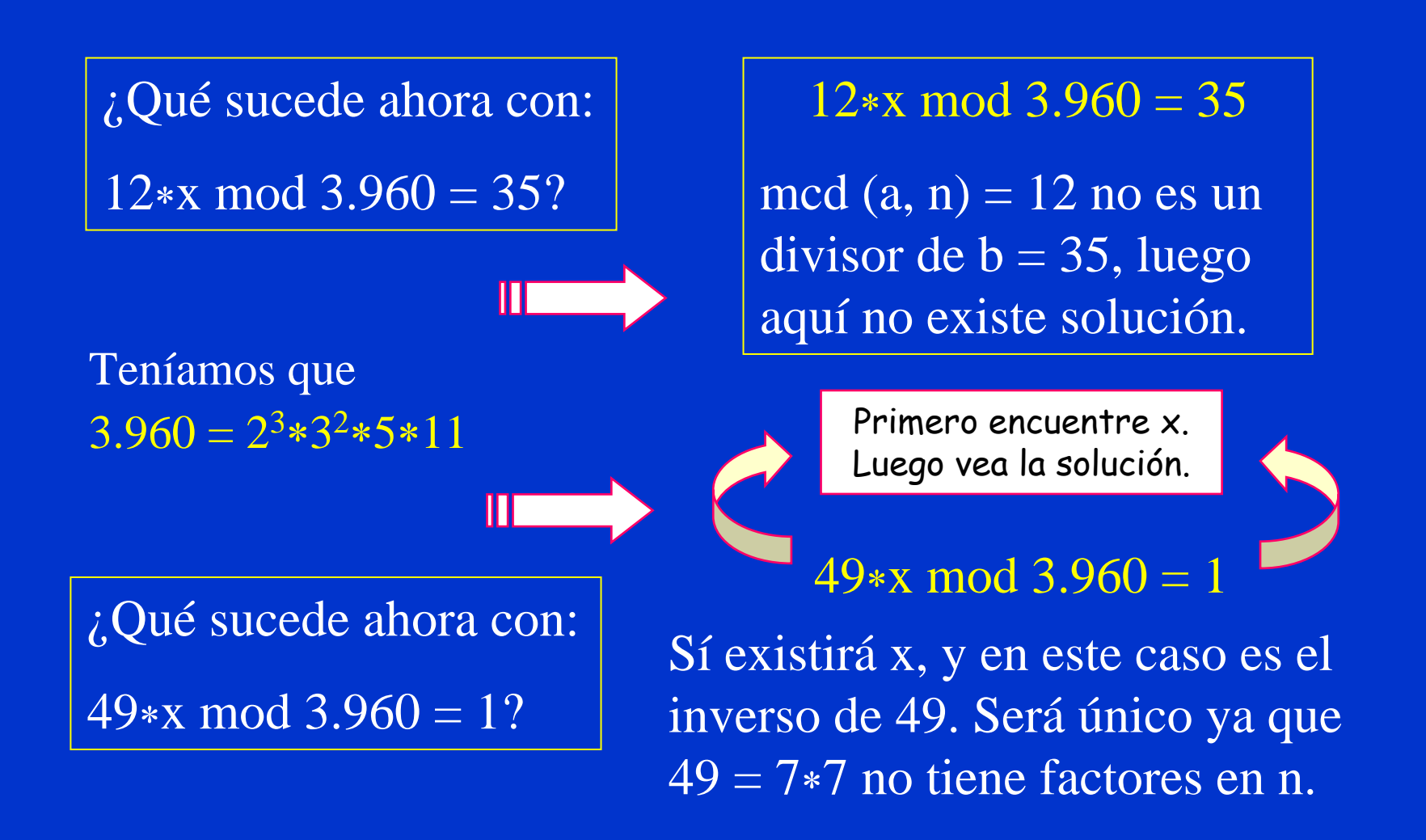

© Jorge Ramió Aguirre Madrid (España) 2006

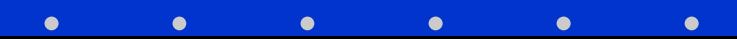

# Cálculo de inversos usando el TRC (1)

Si 49 $\text{*}x \text{ mod } 3.960 = 1$ , se pide encontrar x = inv (49, 3.960)

Tenemos la ecuación genérica: a \* x<sub>i</sub> mod d<sub>i</sub> = b  $n = 3.960 \Rightarrow n = 2^{3} \cdot 3^{2} \cdot 5 \cdot 11 = d_1 \cdot d_2 \cdot d_3 \cdot d_4 = 8 \cdot 9 \cdot 5 \cdot 11$  $a = 49$ 

 $\mathbf{b}=1$ 

Como n d<sub>1</sub>∗d<sub>2</sub>∗d<sub>3</sub>∗d<sub>4</sub> existirán 4 soluciones de x<sub>i</sub>  $a*x_1 \mod d_1 = b \mod d_1$  $\sqrt{49}$ \*x<sub>1</sub> mod 8 = 1 mod 8 = 1  $a*x_2 \mod d_2 = b \mod d_2$ 49∗x<sub>2</sub> mod 9 = 1 mod 9 = 1  $a*x_3 \mod d_3 = b \mod d_3$ 49∗x<sub>3</sub> mod 5 = 1 mod 5 = 1  $a*x_4 \mod d_4 = b \mod d_4$ 49∗ $x_4$  mod 11 = 1 mod 11 = 1

Resolviendo para  $x_i$ 

# Cálculo de inversos usando el TRC (2)

$$
x_1 = 1 \qquad x_2 = 7
$$
\n
$$
x_3 = 4 \qquad x_4 = 9
$$
\n
$$
x_4 = 9
$$
\n
$$
x_5 = 4 \qquad x_6 = 9
$$
\n
$$
x_7 = 1 \qquad x_8 = 1 \qquad x_9 = 1 \qquad x_1 \mod 8 = 1 \qquad x_1 = 1
$$

$$
49*x_2 \mod 9 = 1 \implies 4*x_2 \mod 9 = 1 \implies x_2 = 7
$$

$$
49*x_3 \mod 5 = 1 \implies 4*x_3 \mod 5 = 1 \implies x_3 = 4
$$

$$
49 \cdot x_4 \mod 11 = 1 \implies 5 \cdot x_4 \mod 11 = 1 \implies x_4 = 9
$$

 $\bullet$ 

© Jorge Ramió Aguirre Madrid (España) 2006

 $\bullet$ 

# Cálculo de inversos usando el TRC (3)

Resolvemos ahora la ecuación auxiliar del Teorema Resto Chino $y_i = inv[(n/d_i), d_i]$ 

 $\bullet$ 

$$
y_1 = 7
$$
  $y_2 = 8$   
 $y_3 = 3$   $y_4 = 7$ 

$$
y_1 = inv [3.960/8), 8] \Rightarrow y_1 = inv (495, 8) = inv (7, 8) = 7
$$

 $y_2 = inv [(3.960)/9, 9] \Rightarrow y_2 = inv (440, 9) = inv (8, 9) = 8$ 

$$
y_3 = inv [(3.960)/5, 5] \Rightarrow y_3 = inv (792, 5) = inv (2, 5) = 3
$$

 $y_4 = inv [(3.960)/11, 11] \Rightarrow y_4 = inv (360, 11) = inv (8, 11) = 7$ 

# Cálculo de inversos usando el TRC (4)

$$
\mathbf{x}_1 = 1 \qquad \mathbf{x}_2 = 7
$$

$$
x_3 = 4 \qquad x_4 = 9 \qquad t
$$

$$
y_1 = 7
$$
  $y_2 = 8$   
 $y_3 = 3$   $y_4 = 7$   $x = \sum_{i=1}^{8}$ 

$$
x=\overset{t}{\underset{i=1}{\Sigma}}(n/d_i)*y_ix_i \text{ mod }n
$$

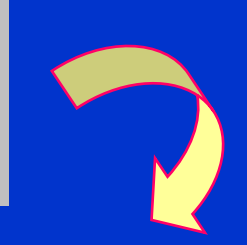

 $x = [(n/d_1)y_1x_1 + (n/d_2)y_2x_2 + (n/d_3)y_3x_3 + (n/d_4)y_4x_4]$  $x = [495*7*1 + 440*8*7 + 792*3*4 + 360*7*9] \text{ mod } 3.960$  $x = [3.465 + 880 + 1.584 + 2.880] \text{ mod } 3.960 = 889$ En efecto, inv  $(49, 3.960) = 889$  ... pero

### Utilidad del Teorema del Resto Chino

Calcular el inverso de 49 en el cuerpo 3.960 por medio del Teorema del Resto Chino es algo tedioso ....... & y bastante absurdo como ya lo habrá comprobado  $\odot$ . En el desarrollo del propio algoritmo del Teorema del Resto Chino para encontrar un inverso hay que calcular otros inversos lo que no tiene sentido alguno...

#### ¿Para qué sirve entonces este algoritmo?

Entre otras cosas, cuando veamos el sistema de cifra RSA y el tema dedicado a Protocolos Criptográficos, encontraremos una interesante aplicación del teorema.

# La exponenciación en la cifra asimétrica

- $\checkmark$  Una de las aplicaciones más interesantes de la matemática discreta en criptografía es la cifra asimétrica en la que la operación básica es una exponenciación A<sup>B</sup> mod n, en donde n es un primo grande o un producto de primos grandes.
- $\checkmark$  Esta operación A<sup>B</sup> mod n se realizará para el intercambio de clave y en la firma digital.
- $\checkmark$  ¿Cómo hacer estos cálculos de forma rápida y eficiente, sin tener que aplicar reducibilidad? Los algoritmos de exponenciación rápida serán la solución. Uno de ellos es el que se presenta en la siguiente diapositiva.

# Un método de exponenciación rápida

- En A<sup>B</sup> mod n se representa el exponente B en binario.
- $\bullet$ • Se calculan los productos  $A^{2^j}$  con j = 0 hasta n-1, siendo n el número de bits que representan el valor B en binario.
- Sólo se toman en cuenta los productos en los que en la posición j del valor B en binario aparece un 1.

#### Ejemplo

Calcular  $x = 12^{37}$  mod  $221 = 207$ 12<sup>37</sup> es un número de 40 dígitos: 8505622499821102144576131684114829934592

 $\bullet$ 

# Ejemplo de exponenciación rápida

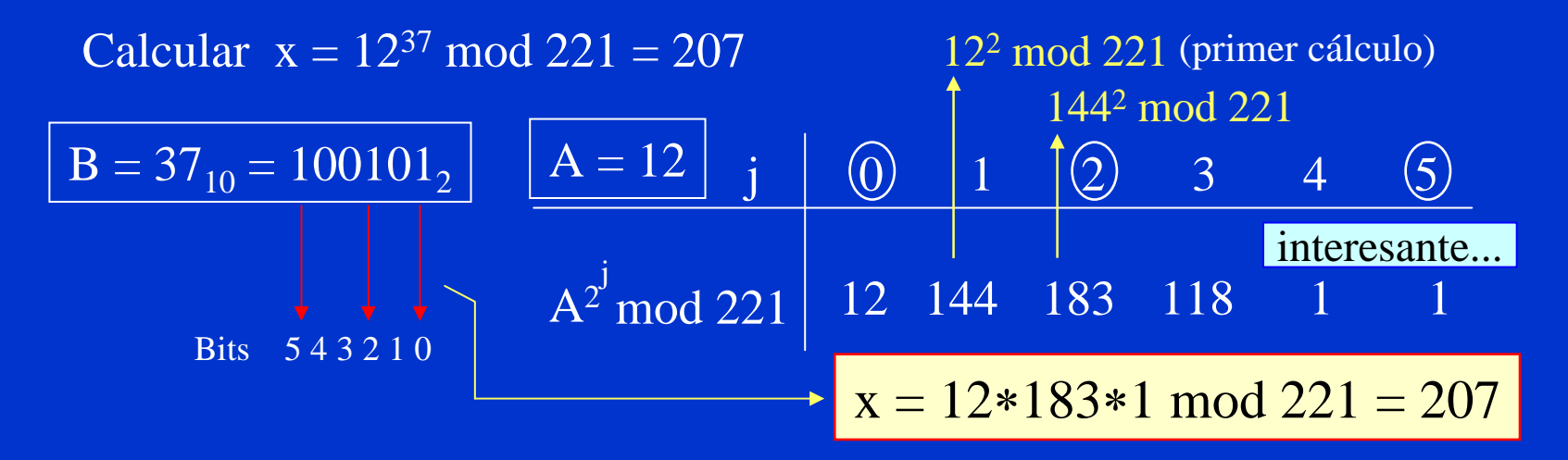

En vez de 36 multiplicaciones y sus reducciones módulo 221 en cada paso ... 72 operaciones...

Hemos realizado cinco multiplicaciones (para  $j = 0$  el valor es A) con sus reducciones módulo 221, más dos al final y sus correspondientes reducciones; en total 14. Observamos un ahorro superior al 80% pero éste es un valor insignificante dado que los números son muy pequeños.

# Algoritmo de exponenciación rápida

Hallar  $x = A^B$  mod n

• Obtener representación binaria del exponente B de k bits:

$$
B_2 \rightarrow b_{k-1}b_{k-2}...b_i...b_1b_0
$$

- Hacer  $x = 1$
- Para  $i = k-1, ..., 0$  hacer  $x = x^2 \mod n$ Si ( $b_i$  = 1) entonces x = x<sup>∗</sup>A mod n

Ejemplo: calcule  $19^{83}$  mod  $91 = 24$  $83_{10} = 1010011_2 = b_6b_5b_4b_3b_2b_1b_0$  $x = 1$ i=6 b<sub>6</sub>=1 x = 1<sup>2</sup>\*19 mod 91 = 19 | x = 19 i=5  $b_5$ =0  $x = 19^2 \mod 91$  = 88  $x = 88$ i=4  $b_4$ =1  $x = 88^2 * 19 \mod 91 = 80$   $x = 80$ i=3  $b_3=0$   $x = 80^2 \mod{91}$  = 30  $x = 30$ i=2 b<sub>2</sub>=0  $x = 30^2 \mod{91}$  = 81 |  $x = 81$ 

i=1 b1=1 x = 812 ∗19 mod 91 = 80 x = 80

i=0 
$$
b_0=1
$$
  $x = 80^2 * 19 \mod 91 = 24$   $x = 24$ 

1983 = 1,369458509879505101557376746718e+106 (calculadora Windows). En este caso hemos realizado sólo 16 operaciones frente a 164. Piense ahora qué sucederá en una operación típica de firma digital con hash:  $(160 \text{ bits})$   $(1.024 \text{ bits})$  mod  $1.024 \text{ bits}$   $\odot$ .

# ¿Cuántos números primos hay?

 $\bullet$  Por el teorema de los números primos, se tiene que la probabilidad de encontrar números primos a medida que éstos se hacen más grandes es menor:

Números primos en el intervalo  $[2, x] = x / \ln x$ 

• Primos entre 2 y  $2^5 = 32$ 

 $\bullet$ 

- Primos entre 2 y  $2^6 = 64$
- Primos entre  $2 \text{ y } 2^7 = 128$
- Primos entre  $2 \text{ y } 2^8 = 256$
- Primos entre  $2 \text{ y } 2^9 = 512$
- Primos entre  $2 y 2^{10} = 1.024$
- Primos entre 2 y  $2^{11} = 2.048$
- Primos entre 2 y  $2^{12} = 4.096$

 $x/lnx = 32/3,46 = 9$  Probabilidad x sea primo: 30,00 %  $x/lnx = 64/4, 16 = 15$  Probabilidad x sea primo: 24,00 %  $x/lnx = 128/4,85 = 26$  Probabilidad x sea primo: 20,63 %  $x/lnx = 256/5,54 = 46$  Probabilidad x sea primo: 18,11 %  $x/lnx = 512/6,23 = 82$  Probabilidad x sea primo: 16,08 %  $x/lnx = 1.024/6,93 = 147$  Probabilidad x sea primo: 14,38 %  $x/lnx = 2.048/7,62 = 268$  Probabilidad x sea primo: 13,10 %  $x/lnx = 4.096/8,32 = 492$  Probabilidad x sea primo: 12,02 %

#### En el capítulo 21 encontrará una tabla con números primos hasta el 1.999.

http://www.utm.edu/research/primes/

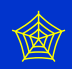

# Raíz primitiva o generador de un primo

• Un generador o raíz primitiva de un número primo p es aquel valor que, elevado a todos los restos del cuerpo reducido módulo n, genera todo el cuerpo. Así, g es un generador si:  $\forall 1 \le a \le p-1$  $g^a \mod p = b \pmod{1 \leq b \leq p-1}, \text{ todos los } b \neq b$ Sea  $p = 3 \implies CCR = \{1,2\}$  (el cero no es solución) Resto 1: no generará nada porque  $1^k$  mod  $p = 1$ Resto 2:  $2^1 \mod 3 = 2$ ;  $2^2 \mod 3 = 1$ Luego el 2 es un generador del cuerpo  $n = 3$ 

# ¿Cuántas raíces hay en un primo p?

- Existen muchos números dentro del CRR que son generadores del cuerpo ... pero:
- $\bullet$ Su búsqueda no es algo fácil ... *i* alguna solución?
- •Conociendo la factorización de p-1  $(q_1, q_2, ..., q_n)$ con q<sub>i</sub> los factores primos de p-1, diremos que un número g será generador en p si  $\forall$  q.:

 $\left[\frac{g^{(p-1)/qi} \mod p \neq 1}{g^{(p-1)/qi}}\right]$  En cambio, si algún resultado es

http://mathworld.wolfram.com/PrimitiveRoot.html

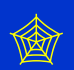

# Búsqueda de raíces primitivas en  $Z_{13}(1)$

#### BÚSQUEDA DE RAÍCES EN EL CUERPO  $Z_{13}^*$

Como p = 13  $\Rightarrow$  p-1 = 12 = 2<sup>2</sup>\*3 Generadores en Z<sub>13</sub> Luego:  $q_1 = 2$   $q_2 = 3$ Si se cumple g<sup>(p-1)/qi</sup> mod p ≠ 1  $\forall$  q<sub>i</sub> *entonces g será un generador de p*

$$
\boxed{\mathbf{g: } 2, \quad \blacksquare}
$$

 $2^{(13-1)/2} \mod 13 = 2^6 \mod 13 = 12$  $2^{(13-1)/3} \text{ mod } 13 = 2^4 \text{ mod } 13 = 3$  *El resto 2 sí es generador* **T** Resto 2  $3^{(13-1)/2}$  mod  $13 = 3^6$  mod  $13 = 1$  $3^{(13-1)/3}$  mod  $13 = 3^4$  mod  $13 = 3$  *El resto 3 no es generador* Resto 3

# Búsqueda de raíces primitivas en  $Z_{13}(2)$

Generadores en Z $_{13}$   $\quad$  g: 2, 6, 7,

 $4^{(13-1)/2}$  mod  $13 = 4^6$  mod  $13 = 1$  $4^{(13-1)/3} \mod 13 = 4^4 \mod 13 = 9$  *El resto 4 no es generador* Resto 4  $5^{(13-1)/2}$  mod  $13 = 5^6$  mod  $13 = 12$  $5^{(13-1)/3} \mod 13 = 5^4 \mod 13 = 1$  *El resto 5 no es generador* Resto 5 6<sup>(13-1)/2</sup> mod 13 = 6<sup>6</sup> mod 13 = 12  $6^{(13-1)/3} \text{ mod } 13 = 6^4 \text{ mod } 13 = 9$  *El resto 6 sí es generador* <sup>1</sup> Resto 6  $7^{(13-1)/2}$  mod  $13 = 7^6$  mod  $13 = 12$ 7(13-1)/3 mod 13 = 74 mod 13 = 9 *El resto 7 sí es generador* **T** Resto 7

Generadores en  $Z_{13}$  $g: 2, 6, 7, 11$ 

 $8^{(13-1)/2}$  mod  $13 = 8^6$  mod  $13 = 12$ 8(13-1)/3 mod 13 = 84 mod 13 = 1 *El resto 8 no es generador* Resto 8  $9^{(13-1)/2} \mod 13 = 9^6 \mod 13 = 1$  $9^{(13-1)/3} \text{ mod } 13 = 9^4 \text{ mod } 13 = 9$  *El resto 9 no es generador* Resto 9  $10^{(13-1)/2} \mod 13 = 10^6 \mod 13 = 1$ 10(13-1)/3 mod 13 = 104 mod 13 = 3 *El resto 10 no es generador* Resto 10  $11^{(13-1)/2}$  mod  $13 = 11^6$  mod  $13 = 12$ 11<sup>(13-1)/3</sup> mod 13 = 11<sup>4</sup> mod 13 = 3 *El resto 11 sí es generador* Resto 11

# Búsqueda de raíces primitivas en  $Z_{13}(4)$

Generadores en  $Z_{13}$ 

$$
3 \quad g: 2, 6, 7, 11
$$

 $12^{(13-1)/2}$  mod  $13 = 12^6$  mod  $13 = 1$ 12(13-1)/3 mod 13 = 124 mod 13 = 1 *El resto 12 no es generador* Resto 12

La tasa de generadores en el grupo p La tasa de generadores en el grupo p será aproximadamente  $\tau = \phi(p-1)/(p-1)$ . Por lo tanto por lo general el 30% de los elementos del Conjunto Reducido de elementos del Conjunto Reducido de Restos de p será un generador en p. Restos de p será un generador en p.

$$
\tau = \phi (12)/12
$$
  

$$
\tau = 4/12 = 1/3
$$

#### Generadores en cuerpos de primos seguros

Un número primo p se dice que es un primo seguro o primo fuerte si: p = 2<sup>∗</sup>p' + 1 (con p' también primo).

Por ejemplo:

Si p' = 11, luego p =  $2*11 + 1 = 23$  (es primo y es seguro) En este caso la tasa de números generadores del cuerpo será mayor que en el caso anterior (con  $p = 13$  era del 30%).

Probabilidad:  $\tau_{\text{pseguro}} = \phi(p-1)/p-1 \approx \frac{1}{2}$ 

Casi la mitad de los números del grupo serán generadores en p.

**Comprobación** 

# Comprobación de generadores en  $p = 2p' + 1$

 $p' = 11$ ;  $2p' = 22$ ;  $p = 2p' + 1 = 23$  *primo seguro* Como  $2p' = p - 1$  existirán:  $\phi(p') = [p'-1]$  elementos de orden  $(p')$  en el CRR  $\phi(11) = 10 = \{1, 2, 3, 4, 5, 6, 7, 8, 9, 10\}$  $\phi(2p') = [p'-1]$  elementos de orden (p-1) en el CRR  $\phi(22) = 10 = \{1,3,5,7,9,13,15,17,19,21\}$ τ = (p' - 1)/(p-1) = (p' - 1)/2p'  $\approx$  ½

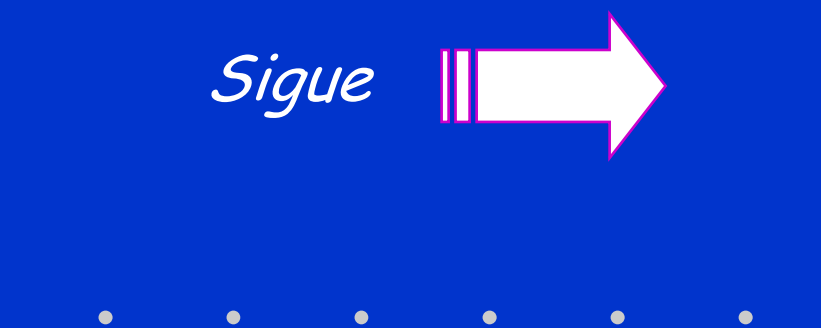

## Comprobación de generadores en  $p = 2p' + 1$

Usando la ecuación  $g^{(p-1)/qi}$  mod p En este caso con  $q_1 = 2$  y  $q_2 = 11$  $g^{(23-1)/2} \mod 23 = g^{11} \mod 23$  $g^{(23-1)/11} \mod 23 = g^2 \mod 23$ 

Encontramos los siguientes 10 generadores en  $p = 23$ {5, 7, 10, 11, 14, 15, 17, 19, 20, 21} Es decir, prácticamente la mitad de los valores de CRR que en este caso es igual a  $23 - 1 = 22$ . Observe cómo se distribuyen los valores de estas raíces dentro

del primo, en forma de grupos y distribuidos uniformemente.

# Utilidad de la raíz primitiva en criptografía

#### ¿Para qué sirve conocer la raíz primitiva de p?

- La utilidad de este concepto en criptografía lo veremos cuando se estudien los sistemas de clave pública y, en particular, el protocolo de intercambio de claves de Diffie y Hellman.
- También se recurrirá a esta propiedad de los primos cuando estudiemos la firma digital según estándar DSS (ElGamal).

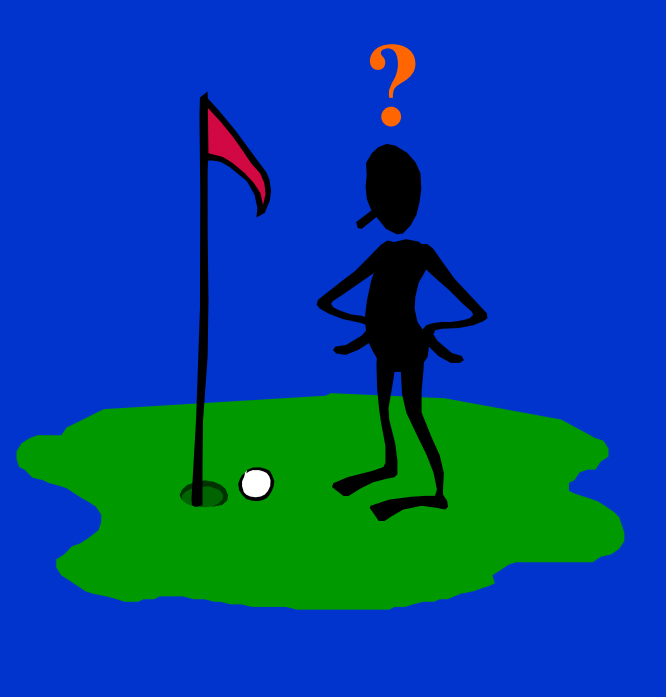

# Cálculos en campos de Galois (GF)

- $\bullet$  Cuando trabajamos en un cuerpo K con dos operaciones + y \*, sabemos que todo elemento distinto del cero tiene un único inverso multiplicativo. Si el cuerpo es finito, se denomina también cuerpo o campo de Galois y se denota por  $GF(p^n)$ , donde p es un primo y n un entero  $\geq 1$  .
- $\bullet$  Algunos usos en criptografía:
	- $-$  Sistemas de clave pública cuando la operación es  $C = M^e$  mod p (cifrador ElGamal) o bien RSA usando el Teorema del Resto Chino para descifrar, como se verá en ese capítulo.
	- $-$  Aplicaciones en GF( $p<sup>n</sup>$ ), polinomios módulo p y de grado n de la forma  $a(x) = a_{n-1} * x^{n-1} + a_{n-2} * x^{n-2} + ... + a_1 * x + a_0$ : se usará en el cifrador de flujo A5, el algoritmo Rijndael de AES y los sistemas de curvas elípticas.

http://www-groups.dcs.st-and.ac.uk/~history/Mathematicians/Galois.html

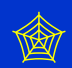

# Elementos de  $GF(p^n)$  como polinomios

 $\bullet$ Los elementos del cuerpo  $GF(p^n)$  se pueden representar como polinomios de grado < n con coeficientes  $a_i \in Zp$ , es decir, en la forma:

$$
a(x) = a_{n-1} * x^{n-1} + a_{n-2} * x^{n-2} + \dots + a_1 * x + a_0
$$

- $\bullet$ El cuerpo  $GF(p^n)$  se puede construir escogiendo un polinomio irreducible  $p(x)$  de grado n a coeficientes en  $Z_p$ . Entonces cada elemento a(x) del cuerpo GF(p<sup>n</sup>) es un resto módulo  $p(x)$ .
- $\bullet$ Así, los elementos de  $GF(2^n)$  son polinomios de grado  $\lt n$  con coeficientes en  $\{0, 1\}$ . De esta manera, GF  $(2^3)$  tiene 8 elementos o restos polinómicos que son: 0, 1, x, x+1,  $x^2$ ,  $x^2+1$ ,  $x^2+x$ ,  $x^2+x+1$ , los 8 restos de un polinomio de grado n-1 (n = 3).
- $\bullet$ En el capítulo 21 encontrará una tabla de polinomios primitivos.

http://mathworld.wolfram.com/FiniteField.html

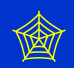

# Suma en campos de Galois GF(2n) ⊕

Si el módulo de trabajo es 2 (con restos bits 0 y 1), las operaciones suma y resta serán un OR Exclusivo:

> $0 \oplus 1 \bmod 2 = 1 \qquad 1 \oplus 0 \bmod 2 = 1$  $0 \oplus 0 \bmod 2 = 0$  1  $\oplus$  1 mod 2 = 0

⊕ $0 \t 1 \t x \t x+1$  $0 \t 0 \t 1 \t x \t x+1$  $1 \t 1 \t 0 \t x+1 \t x$  $x \mid x \mid x+1 \mid 0 \mid 1$  $x+1$   $x+1$   $x$  1 0 Restos: 0, 1, x, x+1

Como los resultados deberán pertenecer al cuerpo 22, vamos a aplicar Reducción por Coeficientes. Ejemplo de cálculos en mod 2:  $x + (x + 1) = 2x + 1 \mod 2 = 1$  $1 + (x + 1) = 2 + x \mod 2 = x$ 

 $CG(2<sup>2</sup>)$ 

# Producto en campos de Galois GF(2n)

La operación multiplicación puede entregar elementos que no pertenezcan al cuerpo, potencias iguales o mayores que  $n \implies$  Reducción por Exponente.

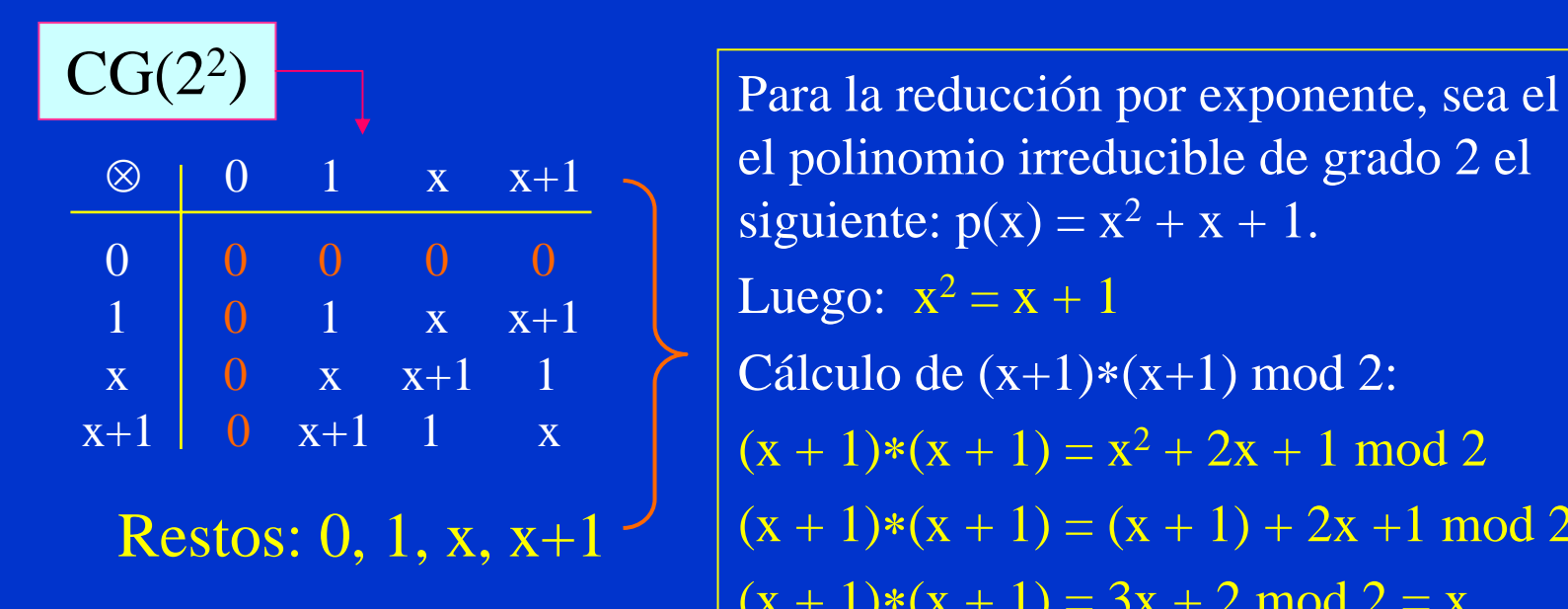

el polinomio irreducible de grado 2 el siguiente:  $p(x) = x^2 + x + 1$ . Luego:  $x^2 = x + 1$ Cálculo de (x+1)∗(x+1) mod 2:  $(x + 1)*(x + 1) = x^2 + 2x + 1 \mod 2$  $(x + 1)*(x + 1) = (x + 1) + 2x + 1 \mod 2$  $(x + 1)*(x + 1) = 3x + 2 \mod 2 = x$ 

# Operaciones con campos de Galois en AES

- 9 La suma y multiplicación de polinomios dentro de un cuerpo binario descritas en diapositivas anteriores conforman las operaciones básicas del algoritmo de cifra Advanced Encryption Standard AES, que con el nombre Rijndael es el estándar mundial desde finales de 2001, desplazando al ya viejo DES.
- $\checkmark$  En este caso, se trabaja con 8 bits por lo que las operaciones se realizan en GF(28). En el capítulo de cifra en bloque con clave secreta encontrará ejemplos de suma y multiplicación polinómica dentro de este cuerpo binario para el AES.

Fin del capítulo

# Cuestiones y ejercicios (1 de 3)

- 1. ¿Qué significa para la criptografía el homomorfismo de los enteros?
- 2. Si una función de cifra multiplica el mensaje por el valor a dentro del cuerpo n, ¿para qué nos sirve conocer el inverso de a en n?
- 3. En un cuerpo de cifra n, ¿existen siempre los inversos aditivos y los inversos multiplicativos? ¿Debe cumplirse alguna condición?
- 4. En un cuerpo n el inverso de a es a $^{-1}$ , ¿es ese valor único? ¿Por qué?
- 5. Cifraremos en un cuerpo  $n = 131$ . ¿Cuál es el valor del CCR? ¿Cuál es valor del CRR? ¿Qué valores podemos cifrar?
- 6. Para cifrar un mensaje  $M = 104$  debemos elegir el cuerpo de cifra entre el valor  $n = 127$  y  $n = 133$ . ¿Cuál de los dos usaría y por qué?
- 7. ¿Qué nos dice la función φ(n) de Euler? ¿Para qué sirve?
- 8. ¿Qué papel cumple el algoritmo extendido de Euclides en la criptografía? ¿Por qué es importante? ¿En qué se basa?

# Cuestiones y ejercicios (2 de 3)

- 9. Si en el cuerpo n = 37 el inv (21, 37) = 30, ¿cuál es el inv (30, 37)?
- 10. Usando el algoritmo extendido de Euclides calcule los siguientes inversos: inv (7, 19); inv (21, 52), inv (11, 33), inv (47, 41).
- 11. ¿Cuántas soluciones x<sub>i</sub> hay en la expresión 8∗x mod 20 = 12? Explique lo que sucede. ¿Tendría esto interés en criptografía?
- 12. ¿Qué viene a significar el Teorema del Resto Chino? Aunque aún no lo ha estudiado, ¿le ve alguna utilidad en criptografía?
- 13. Calcule inv (121, 393) usando el Teorema del Resto Chino.
- 14. Defina lo que es una raíz primitiva o generador de un cuerpo. ¿Es necesario que ese cuerpo sea un primo?
- 15. ¿Cuántos generadores podemos esperar en el cuerpo p = 17? Y si ahora p = 7, ¿cuántos generadores habrá? Compruébelo calculando todos los exponentes del conjunto completo de restos de  $p = 7$ .
## Cuestiones y ejercicios (3 de 3)

- 16. ¿Cómo se define un primo seguro? ¿Cuántos generadores tiene?
- 17. A partir de los valores  $p' = 13$ ,  $p' = 17$ ,  $p' = 19$  y  $p' = 23$  queremos obtener un primo seguro, ¿con cuál o cuáles de ellos lo logramos?
- 18. Usando el algoritmo de exponenciación rápida calcule los siguientes valores: 2332 mod 51; 100125 mod 201; 1.000100.000 mod 2.500.
- 19. Comente el ahorro en número de operaciones del ejercicio anterior.
- 20. Compruebe los resultados (si puede) con calculadoras de Windows 3.1; Windows 95 y actual. Puede encontrar los ejecutables de estas calculadoras en el software de la asignatura de nombre CripClas.
- 21. ¿Qué sucede con estas calculadoras para números muy grandes?
- 22. En GF(2<sup>n</sup>) reduzca por coeficientes  $5x^5 + x^4 + 2x^3 + 3x^2 + 6x + 2$ .
- 23. Reduzca  $(x^3 + 1)(x^2 + x + 1)$  por exponente en GF(2<sup>n</sup>) usando como polinomio primitivo  $p(x) = x^4 + x + 1$ , es decir  $x^4 = x + 1$ .

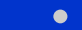

## Use el portapapeles Prácticas del tema 7 (1/2)

 $\bullet$ 

Software CripClas: http://www.criptored.upm.es/software/sw\_m001c.htm

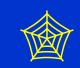

- 1.Calcule 237 mod 10; 1452 mod 314; 31 mod 49; 3565 mod 115.
- 2.Calcule mcd (384, 42); mcd (1234; 56); mcd (23, 5); mcd (371, 97).
- 3.Calcule  $\phi(7)$ ;  $\phi(77)$ ;  $\phi(131)$ ;  $\phi(200)$ .
- 4.Calcule inv (5, 27); inv (12, 133); inv (21, 25); inv (63, 189).

Software Fortaleza:

http://www.criptored.upm.es/software/sw\_m001e.htm

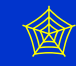

- 1.Calcule  $2^8$  mod  $200$ ;  $14^{1001}$  mod 5321;  $4902564^{1053501}$  mod 34090062349.
- 2. Repita estos cálculos usando las calculadoras de Windows 3.1 y Windows 95 que encontrará en la carpeta de CripClas. Calcule ahora estas potencias: 1015 mod 61 y 30021 mod 45. ¿Qué ha pasado?

Este bug originado por un uso indebido de la operación módulo con números en formato coma flotante (descubierto de forma fortuita, todo hay que decirlo) fue notificado por este autor vía email a Microsoft en el año 1995 y subsanado en la edición de la calculadora de Windows 98 y versiones posteriores.

## Use el portapapeles Prácticas del tema 7 (2/2)

- 3.Calcule si son primos: 23; 371; 19841; 27603543067280716373.
- 4.Calcule mcd (13824552, 9315188); mcd (6276359, 8725413290).
- 5.Calcule inv (324762387638768, 893247293874293879873498787987).
- 6.Calcule 873635532266530982763424323401728 mod 98774655534452522982343.
- 7. Compruebe que una exponenciación de 50 dígitos 100 dígitos mod 200 dígitos tarda aproximadamente 30 segundos en resolverse con este programa.

Software ExpoCrip: http://www.criptored.upm.es/software/sw\_m001l.htm

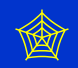

- 1.Calcule las raíces primitivas de los siguientes números: 5; 19; 31; 57; 61.
- 2.Compruebe que estos números son primos seguros: 23; 503; 1019; 10007.
- 3.Calcule las raíces primitivas de los primos seguros del apartado 2.
- 4. Compare el porcentaje de raíces primitivas encontradas en números primos normales y en primos seguros o fuertes.